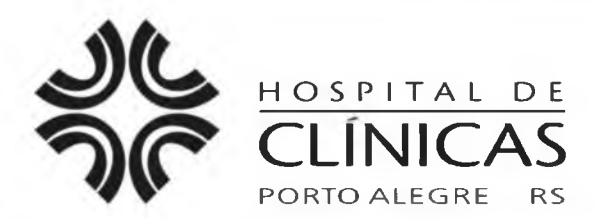

CADERNO DE QUESTÔ

#### *MISSÃO INSTITUCIONAL*

*Prestar assistência de excelência e referência com responsabilidade social, formar recursos humanos e gerar conhecimentos, atuando decisivamente na transformação de realidades e no desenvolvimento pleno da cidadania.*

#### **EDITAL N.° 01/2014 DE PROCESSOS SELETIVOS**

# **PS 02 - ANALISTA I** ( *W e b d e s i g n e r )*

*c* **\ Nome do Candidato: Inscrição n.°:** V *j***FAURG** FAURGS DIREITOS AUTORAIS RESERVADOS. PROIBIDA A REPRODUÇÃO, AINDA QUE PARCIAL, SEM A PRÉVIA AUTORIZAÇÃO DA FAURGS E DO HCPA

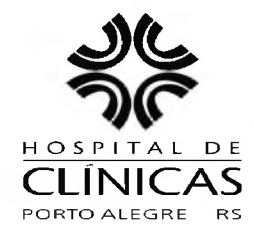

## **HOSPITAL DE CLÍNICAS DE PORTO ALEGRE**

### **EDITAL N.° 01/2014 DE PROCESSOS SELETIVOS**

# **GABARITO APÓS RECURSOS**

#### **PROCESSO SELETIVO 02**

#### **ANALISTA I (** *Webdesigner)*

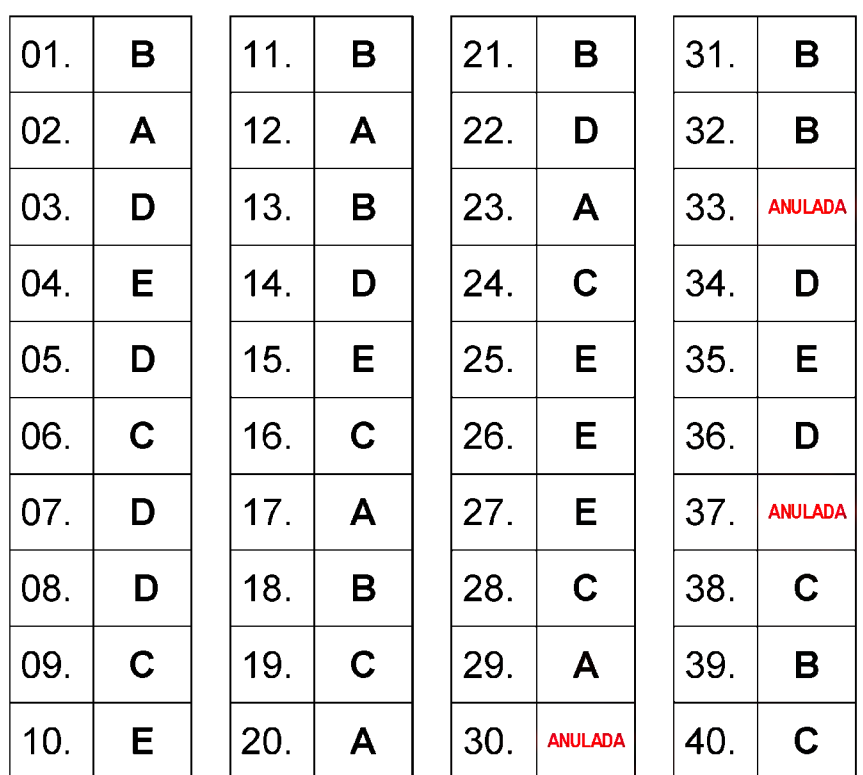

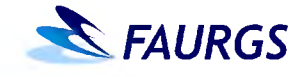

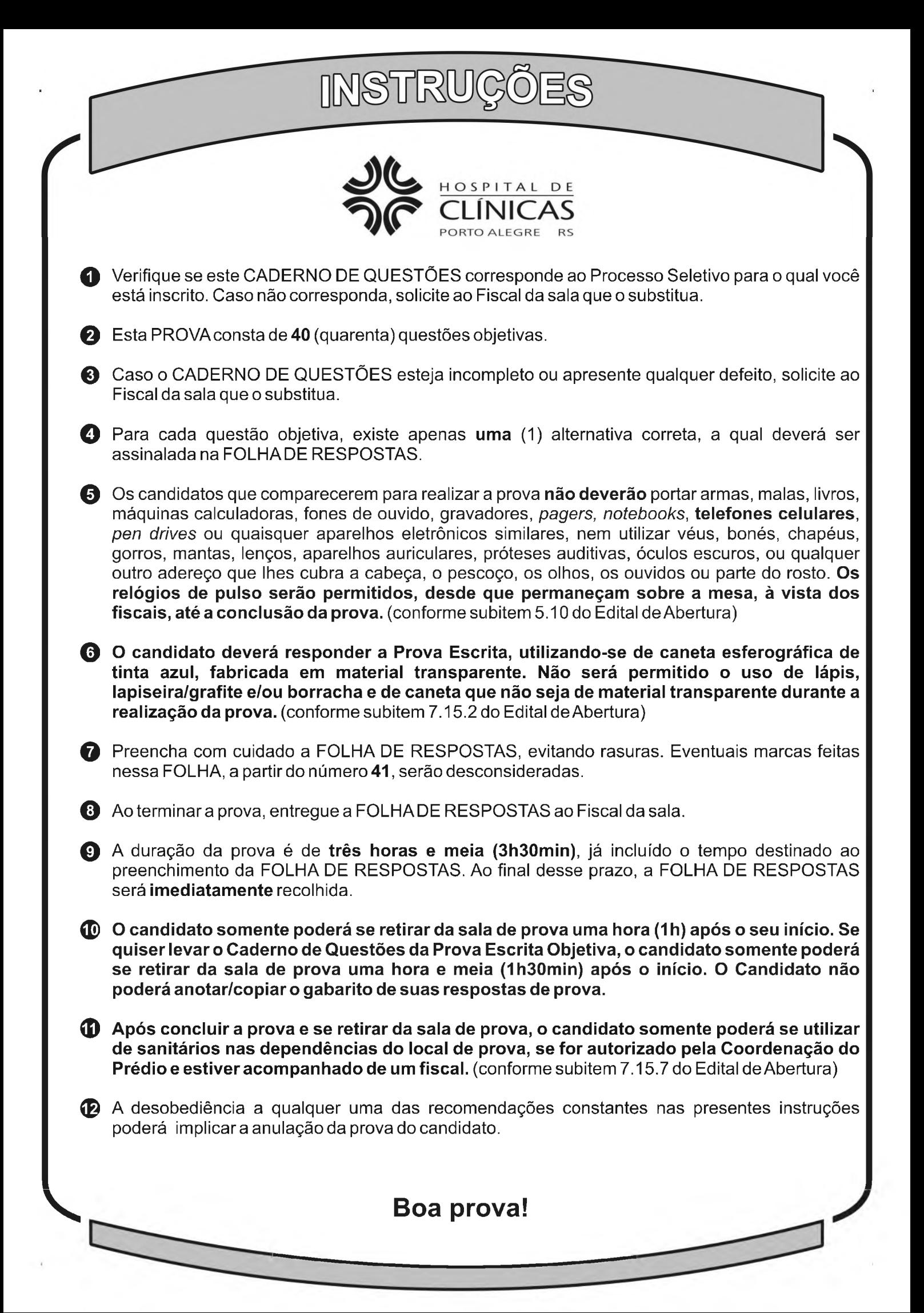

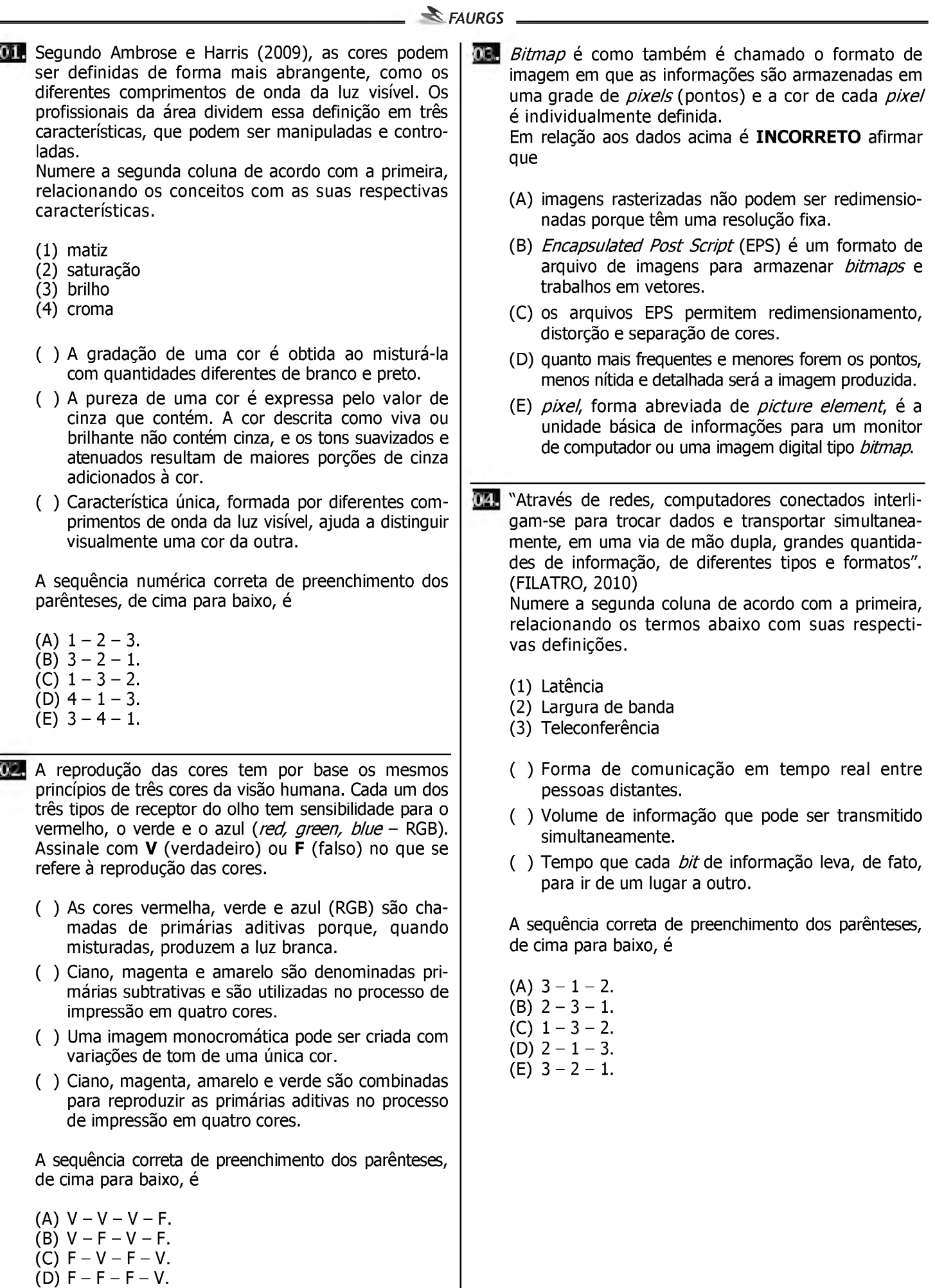

(E) V - V - F - F.

 $\mathbf{I}$ 

05. Um *grid* ou malha de estruturação e composição consiste em um conjunto específico de relações de alinhamento que funciona como guia para a distribuição dos elementos de um determinado formato e suporte. Segundo Samara (2007), o *grid* converte os elementos sob o seu controle em um campo neutro de regularidade que facilita ao observador localizar a informação procurada, ajudando-o a entender o seu uso. Considere as imagens do *site a* seguir.

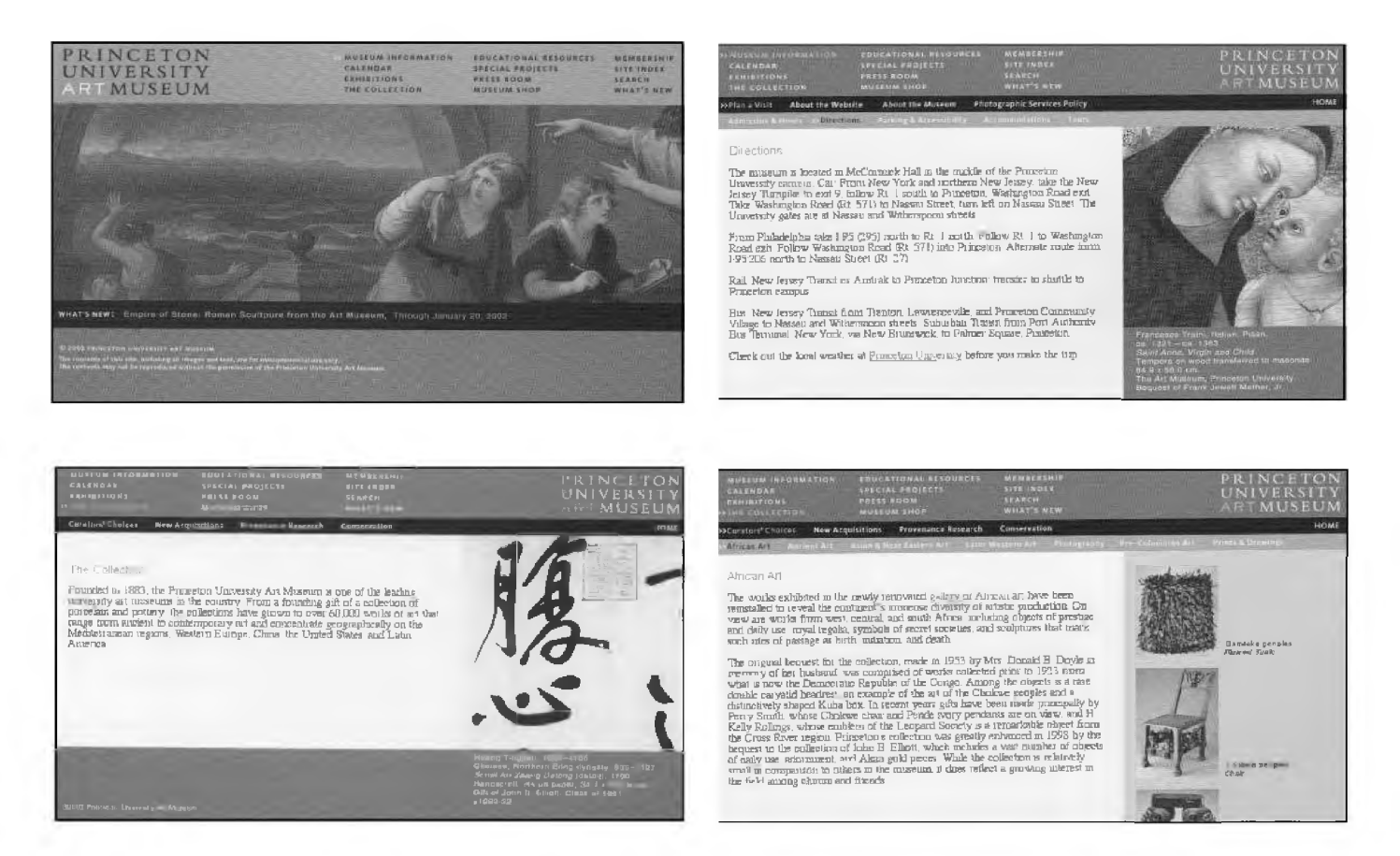

Assinale a alternativa que indica a classificação do *grid* utilizado.

- (A) Modular.
- (b) Calha.
- (C) Retangular.
- (D) Hierárquico.
- (e) De colunas.

06. Os desenvolvedores de conteúdo para *web* devem considerar a diversidade de usuários e a variedade de situações na rede. Um projeto de página *web* acessível deve proporcionar a todos os usuários as vantagens oferecidas pela *web.* A versão mais recente das normativas de acessibilidade do W3C, Web Content Accessibility Guidelines (WCAG 2.0), contempla quatro princípios em suas diretrizes. Assinale abaixo a alternativa que apresenta esses quatro princípios.

- (A) Perceptível, modular, compreensível, operável.
- (B) Modular, compreensível, robusto, operável.
- (C) Perceptível, operável, compreensível, robusto.
- (D) Acessível, controlável, modular, operável.
- (E) Operável, acessível, perceptível, robusto.

*07.* Objetos de aprendizagem apresentam características importantes.

Numere a segunda coluna de acordo com a primeira, relacionando as características às suas respectivas definições.

- (1) Reusabilidade
- (2) Interoperabilidade
- (3) Acessibilidade
- (4) Modularidade
- ( ) Permite utilizar os objetos em diferentes plataformas computacionais, em especial em tecnologias móveis.
- ( ) Faz com que o mesmo objeto de aprendizagem possa ser utilizado novamente e em outros contextos.
- ( ) Refere-se à disponibilidade de acesso ao recurso computacional, quando consorciado a tecnologias assistivas, por usuários com diferentes deficiências.
- ( ) Diz respeito à construção do recurso educacional, modelado em partes menores para compor um conjunto maior.

A sequência numérica correta de preenchimento dos parênteses, de cima para baixo, é

- $(A)$  2 3 4 1.
- $(B)$  4 2 3 1.
- $(C)$  4 3 1 2.
- (D)  $2 1 3 4$ .  $(E)$  3 - 4 - 1 - 2.
- 08. "As tecnologias da informação são representadas basicamente pela metáfora do hipertexto, uma imensa rede de significados associados em permanente metamorfose". (FILATRO, 2010)

Assinale a alternativa INCORRETA em relação ao texto acima.

- (A) O hipertexto é um texto que faz referência a outros textos e que possibilita encontrá-los.
- (B) O hipertexto também pode ser definido como uma forma de apresentação do conhecimento semelhante ao modo como o cérebro humano opera, estabelecendo similaridade com a rede semântica de conceitos que, conectados por associação, compõem a memória humana.
- (C) O hipertexto pode ser definido como um conjunto de nós ligados por conexões. Os nós podem ser palavras, páginas, imagens, gráficos ou partes de gráficos, sequências sonoras e até documentos completos, que podem, eles mesmos, ser hipertextos.
- (D) Os itens de informações em um hipertexto são ligados apenas linearmente, como em uma corda com nós, em que cada um deles não pode estabelecer conexões em estrela, por exemplo, de modo reticular.
- (E) O hipertexto constrói uma rede de ideias e significados com a propriedade de representar a estrutura de conhecimento que o autor deseja.
- 09. De acordo com as normativas de acessibilidade W3C/WCAG 2.0, considere os princípios e recomendações que constituem a fundamentação da acessibilidade da *web*. Assinale com **V** (verdadeiro) ou F (falso) as afirmações abaixo.
	- ( ) O princípio Perceptível diz respeito ao modo como a informação e os componentes da interface são apresentados ao usuário, a fim de que possam ser percebidos por ele.
	- ( ) Fazer com que toda a funcionalidade fique disponível a partir do teclado é uma recomendação presente em um dos quatro princípios gerais.
	- ( ) Ser legível, ter seu conteúdo previsível e prestar assistência de entrada (ajudando os usuários a evitar e corrigir erros) são recomendações do princípio Perceptível.
	- ( ) O princípio Robusto define que o conteúdo tem de ser robusto o suficiente para poder ser interpretado de forma concisa por diversos agentes do usuário, incluindo as tecnologias assistivas.

A sequência correta de preenchimento dos parênteses, de cima para baixo, é

- $(A)$   $V F V F$ .
- (B)  $F F V F$ .
- $(C) V V F V$ .  $(D)$  F - F - F - V.
- $(E)$  V V V F.
- 10. "O nome certo é atemporal, não cansa, é fácil de dizer e memorizar, representa alguma coisa e facilita as extensões da marca. Seu som tem ritmo. Ele é fantástico no texto de um *e-mail* e no logotipo. Um nome bem escolhido é um ativo fundamental". (WHEELER, 2008) Numere a segunda coluna de acordo com a primeira, relacionando as qualidades de um nome eficaz, segundo Wheeler (2008), às definições.
	- (1) Positivo
	- (2) Modular
	- (3) Pode ser protegido
	- (4) Significativo
	- (5) Visível
	- (6) Diferenciador
	- ( ) Dá apoio à imagem que a empresa quer transmitir sobre a essência da marca.
	- ( ) Permite à empresa construir extensões da marca com facilidade.
	- ( ) Possibilita apresentações gráficas em um logotipo, em um texto e na arquitetura da marca.

A sequência numérica correta de preenchimento dos parênteses, de cima para baixo, é

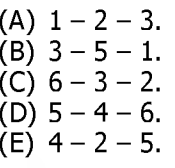

**EFT** De literais a simbólicas, de orientadas pela palavra a orientadas pela imagem, as marcas são desenhadas numa variedade quase infinita de formas e personalidades, podendo ser classificadas em várias categorias. Mesmo que não haja uma divisão rígida entre as categorias propostas por diferentes autores, caberá ao *designer* determinar qual a abordagem mais adequada para as necessidades do seu cliente, fundamentando racionalmente cada uma das soluções desenvolvidas.

Numere a segunda coluna de acordo com a primeira, relacionando a classificação das categorias às suas respectivas marcas.

- (1) emblema
- (2) monograma
- (3) marca abstrata
- (4) marca com palavras
- (5) marca pictórica
- ( ) Figura I

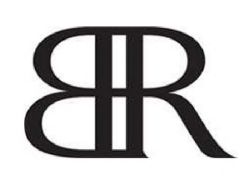

( ) Figura II

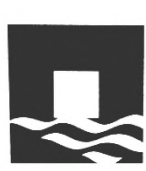

( ) Figura III

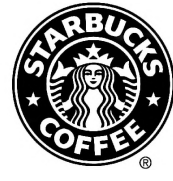

A sequência numérica correta de preenchimento dos parênteses, de cima para baixo, é

- $(A)$  1 3 2.
- (B)  $2 3 1$ .
- (C)  $4 5 1$ .
- (D)  $5 1 3$ .
- $(E)$  1 2 4.

12- O projeto de um *grid* ou malha de composição e diagramação depende basicamente de duas fases de desenvolvimento. A primeira, consiste em avaliar as características informativas e as exigências de produção do material. A segunda fase consiste em dispor o conteúdo de acordo com as diretrizes dadas pelo *grid.* Todo *grid* possui as mesmas partes básicas, por mais complexo que seja, e cada parte desempenha uma função específica. A partir da imagem a seguir, relacione a indicação numérica apresentada com a respectiva parte do *grid.*

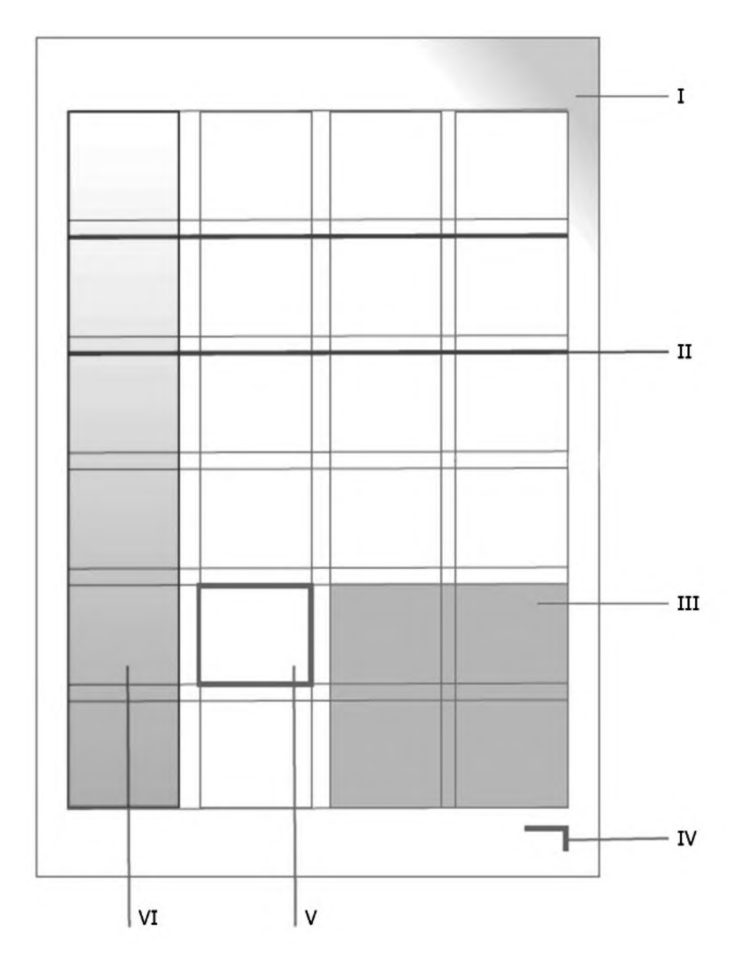

- ( ) margens
- ( ) guias horizontais
- ( ) zonas espaciais
- ( ) marcadores
- ( ) módulos
- ( ) colunas

Pág. 6

A sequência correta de preenchimento dos parênteses, de cima para baixo, é

 $(A) I - II - III - IV - V - VI.$ (B)  $II - I - IV - III - VI - V$ . (C) I - II - III - V - VI - IV. (D) V - II - IV - I - VI - III.  $(E)$  II  $-$  I  $-$  V  $-$  IV  $-$  III  $-$  VI.

13. Considere a afirmação de Wheeler (2008): "No mundo competitivo de hoje, um nome precisa funcionar como um mensageiro completo".

Numere a segunda coluna de acordo com a primeira, relacionando a classificação dada pela autora às respectivas marcas.

- (1) Acrônimo
- (2) Fabricado
- (3) Fundador
- (4) Descritivo
- (5) Metáfora

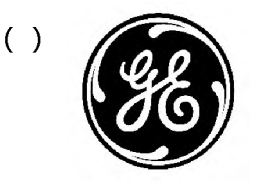

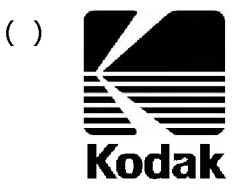

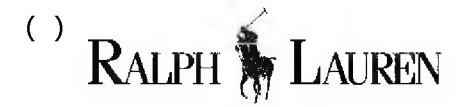

A sequência correta de preenchimento dos parênteses, de cima para baixo, é

- $(A)$  4 1 2.
- (B)  $1 2 3$ .
- $(C)$  5 3 4.
- (D)  $1 5 3$ .
- $(E)$  3 1 4.

14. O *W3C Validator Suite* é uma ferramenta *on-line* que realiza a validação de *websites* conforme os padrões estabelecidos pelo *W3C.* Considere as afirmações abaixo, no que se refere a essa ferramenta.

- I Realiza a validação de todas as páginas de um *site,* verificando se estão de acordo com os padrões internacionais estabelecidos pelo *W3C*
- II Confere se um *site* funcionará bem ou poderá ser facilmente adaptado para outros alfabetos e sistemas de escrita, mesmo os verticais como o japonês ou coreano.
- III- Verifica os requisitos de acessibilidade e sugere alternativas de otimização de sintaxe e rotulagem.

Quais estão corretas?

- (A) Apenas I.
- (b) Apenas II.
- (C) Apenas III.
- (D) Apenas I e II.
- (e) Apenas I e III.

15. "O *design* de navegação trata realmente de prever os tipos de questões que as pessoas terão quando vierem a seu *site,* de forma a compatibilizar a navegação com as expectativas dos usuários" (KALBACH, 2009). A respeito das estratégias para fundamentar essa previsão, é INCORRETO afirmar que podem ser realizadas pesquisas junto aos usuários:

- (A) com métodos quantitativos, qualitativos ou ambos.
- (B) como *workshops* ou enquetes.
- (C) que utilizem técnicas como classificação de cartões ou prototipação rápida (interativa).
- (D) que utilizem enquetes de contexto ou classificação de cartões.
- (E) com classificação de cartões ou criação de *personas.*
- 16. Assinale as afirmações abaixo com V (verdadeiro) ou F (falso) no que se refere ao *Web Design* Responsivo.
	- ( ) Registra o histórico do usuário através de *cookes* e adapta o *site* às suas preferências de conteúdo e de navegação.
	- ( ) Leva em conta as proporções e dimensões das telas dos diferentes dispositivos.
	- ( ) Leva em conta as proporções da área de visualização do navegador definidas pelo usuário.
	- ( ) É favorecido pelo HTML5 e CSS3, mas também pode ser gerado com HTML4 e CSS2.1.

A sequência correta de preenchimento dos parênteses, de cima para baixo, é

- (A)  $V V F F$ .
- (B)  $F V V F$ .
- (C)  $F V V V$ .
- (D)  $V V V F$ .
- $(E) F V F V.$

17. A alternativa que apresenta a sintaxe correta para vincular uma folha de estilo externa, utilizando um *link* no cabeçalho de uma página em HTML é:

- (A) <link rel="stylesheet" href="styles.css" type="text/css" media="screen">
- (B) <link="stylesheet">CSS<ahref="<http://styles.css>">
- (C) stylesheet<href "styles.css">
- (D) <rel="stylesheet" href="styles.css" type="css.htm">-
- (E) <link rel="stylesheet" type="text.css="styles.alt" media="screen">

18. Nos primeiros anos da *web,* os arquivos de imagens eram pesados e sua presença podia comprometer a usabilidade de um *site.* Essas restrições foram superadas pelo desenvolvimento de novos recursos e aumento da velocidade de conexão com a internet, sendo raro encontrar-se hoje em dia um *site* totalmente sem imagens.

A respeito do uso de imagens na *web,* é correto afirmar que

- (A) PNG *(Portabie Network Graphics)* é um formato desenvolvido especialmente para a *web* e SVG *(Scaiabie Vector Graphics)* é um formato específico para aplicativos móveis da *Apple.*
- (B) tanto o PNG *(Portabie Network Graphics)* quanto o SVG *(Scaiabie VectorGraphics)* foram desenvolvidos para a *web*.
- (C) PNG *(Portabie Network Graphics)* é um formato desenvolvido especialmente para a *web* e SVG *(Scaiabie Vector Graphics)* é um formato incompatível com a *web.*
- (D) PNG *(Portabie Network Graphics)* e SVG *(Scaiabie Vector Graphics)* são intercambiáveis e igualmente adequados para qualquer tipo de imagem.
- (E) PNG *(PortabieNetworkGraphics)* é adequado para qualquer tipo de imagem e SVG *(Scaiabie VectorGraphics)* não existe.

19. *A* tag @font-face que havia sido eliminada do padrão CSS2.1, foi reintroduzida no CSS3. Entretanto o desafio da ausência de padronização ainda não foi superado. Assinale a alternativa que apresenta a sintaxe correta para a utilização de @font-face na maior parte dos *browsers.*

```
(A) @font- face 
   {
   font-family: 'MinhaFonteLinda';
   src: url('MinhaFonteLinda-webfont.eot?#iefix') format('embedded-opentype'), 
   url('MinhaFonteLinda.woff') format('woff'; ttf), 
   font-weight: normal; 
   font-style: normal;
   }
(B) {
   @font-face
   font-family: 'MinhaFonteLinda';
   src: url('MinhaFonteLinda-webfont:'eot,woff,ttf') 
   src: url('MinhaFonteLinda-webfont#iefix') 
   format: regular; 
   font-weight: normal; 
   font-style: normal;
   }
(C) @font-face {
   font-family: 'MinhaFonteLinda';
   src: url('MinhaFonteLinda-webfont.eot')
   src: url('MinhaFonteLinda-webfont.eot?#iefix') format('embedded-opentype'), 
   url('MinhaFonteLinda-webfont.woff') format('woff'), 
   url('MinhaFonteLinda-webfont.ttf') format('truetype'),
   url('MinhaFonteLinda-webfont.svg#MinhaFonteLindaRegular') format('svg');
   font-weight: normal; 
   font-style: normal;
   }
(D) {
   @font-face
   <font-family: 'MinhaFonteLinda'>
   <href: 'http://www.RepositoriodeFontes.com/MinhaFonteLinda/'>
   <webfont: 'eot,woff,ttf,svg'> 
   font-weight: normal; 
   font-style: normal;
   }
(E) {
   @font-face: 'MinhaFonteLinda';
   src: 'http://www.RepositoriodeFontes.com'
   webfont (eot,woff,ttf,svg)format('embedded-opentype')
   font-weight: normal;
   font-style: normal;
   }
```
Pág. 9

- 20. Numere a segunda coluna de acordo com a primeira, relacionando os tipos de arquivo às suas respectivas siglas.
	- (1) *Semantic Maxim um Integra tion Limits*
	- (2) *Synchronized Multimedia Integration Language*
	- (3) *Web Open File Font*
	- (4) *Web Open Font Format*
	- (5) *Expiorer Open Type*
	- (6) *Embedded Open Type*
	- (7) *Portabe Network Graphics*
	- (8) *Portabie LNked Graphics*
	- (9) *Asynchronous JavaScript andXML*
	- *(* 10) *AccessibiiityJavaScript Extension*
	- *(* ) eot
	- ( ) WOFF
	- ( ) PNG
	- ( ) SMIL
	- ( ) AJAX

A sequência correta de preenchimento dos parênteses, de cima para baixo, é

- $(A)$  6 4 7 2 9.
- (B)  $6 3 7 1 10$ .
- (C)  $5 4 7 2 9$ .
- (D)  $5 3 8 1 9$ .
- $(E)$  6 4 8 2 10.
- 21. Conforme o *W3C,* as duas tecnologias centrais para a criação de *webpages* são HTML *(Hypertext Markup Language)* e CSS *(Cascading Styie Sheets).* A respeito de HTML e CSS, é correto afirmar que
	- (A) a expressão *Cascading Styie Sheet,* cuja sigla é CSS, auxilia a lembrar que uma folha de estilo nunca pode estar no mesmo documento que o código HTML para o qual serve de referência.
	- (B) folhas de estilo são utilizadas para definir especificações como cores, fontes e *iayouts,* e também para especificar adaptações para exibição em telas de diferentes dimensões.
	- (C) CSS e HTML são interdependentes, razão pela qual CSS não é compatível com outras linguagens de marcação *(scrípt ianguages).*
	- (D) o código correto para estabelecer que 'MinhaFolhaEstilo.css' deve ser utilizado como referência para a visualização de um documento em HTML é
		- <link rel="stylesheet" type="MinhaFolhaEstilo.css">.
	- (E) a compatibilidade universal das folhas de estilo significa que os *sites* que as utilizam sempre têm a mesma aparência, independentemente do tamanho ou proporção da tela do aparelho ou do navegador em que estão sendo visualizados.

Instrução: O texto e a figura abaixo introduzem o tema das questões 22 e 23.

A metodologia de projeto de *websites* proposta por Jesse J. Garrett (2002) é bastante popular entre os *webdesigners.* Garrett compreende a experiência do usuário da *web* em cinco planos, os quais denomina *Strategy* (estratégia), *Scope* (escopo), *Structure* (estrutura), *Skeieton* (esqueleto) e *Surface* (superfície), organizados conforme a figura abaixo.

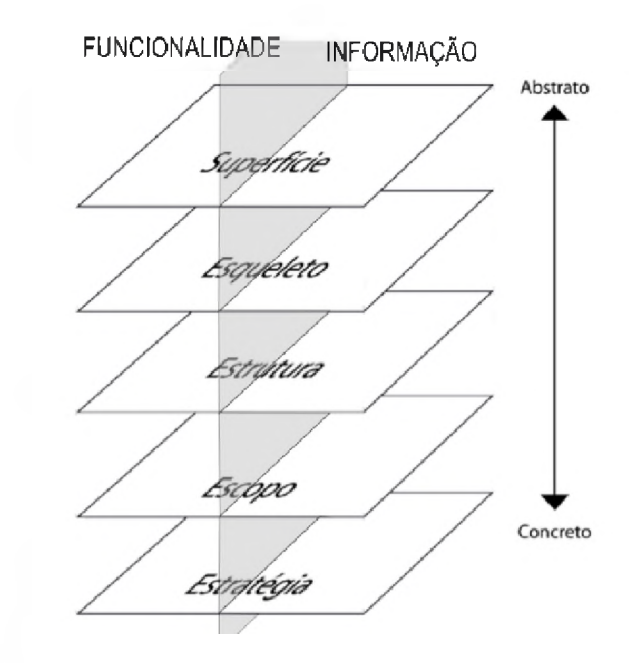

22. A respeito da metodologia de projeto proposta por Garrett (2002), é correto afirmar que

- (A) as decisões sobre a estrutura, o esqueleto e a superfície cabem ao *webdesigner,* enquanto o escopo e a estratégia do *site* são especificados previamente pelo cliente, devendo ser respeitados.
- (B) o projeto de um *site* pode ser iniciado em qualquer ponto, mas deve ser encaminhado sempre de modo ascendente, em direção aos planos mais concretos, sem retornar aos planos inferiores (mais abstratos) que o plano inicial.
- (C) um bom projeto resulta de uma aplicação rigorosa dos métodos: o *webdesigner* não deve passar para o próximo nível sem que o anterior esteja concluído.
- (D) os cinco planos são interdependentes e as decisões tomadas em qualquer um deles repercutem em todos os outros. Por isso, questões enfrentadas nos planos mais abstratos podem demandar uma reavaliação de questões relativas aos planos mais concretos.
- (E) o projeto de um *site* deve ser realizado sempre de forma descendente, uma vez que a experiência do usuário é demarcada pelos aspectos mais concretos dos níveis superfície e esqueleto.
- 23.| A divisão vertical dos cinco planos em funcionalidade e informação responde à percepção de Garrett (2002) de que
	- (A) a *web,* atualmente, é tanto um meio de publicação quanto uma plataforma de serviços.
	- (B) a *web,* criada como um meio de informação, passou a ser também um banco de dados.
	- (C) a *web,* atualmente, está dividida entre o uso acadêmico e científico (informação) e o uso comercial (funcionalidade).
	- (D) a *web,* criada para ser um banco de dados, adquiriu outra funcionalidade: a distribuição de textos, imagens e sons.
	- (E) atualmente, a *web* é utilizada tanto em computadores de mesa quanto em aparelhos móveis.
- **24** Em relação ao uso de áudio e vídeo na *web*, assinale a alternativa INCORRETA
	- (A) Para adicionar som a uma página HTML é utilizada a tag <audio>, por exemplo, com a sintaxe <audio src="musica.mp3" controls></audio>
	- (B) Nem todos os navegadores são compatíveis com todos os formatos de áudio. Por isso, é recomendável especificar mais de um tipo de arquivo de áudio, o que pode ser feito com a seguinte sintaxe: <audio controls> <source src="instruction3.ogg"> <source src="instruction3.mp3">

<source src="instruction3.wav">

- </audio>
- (C) Com HTML 5 é possível associar arquivos de vídeo diretamente ao código da página, eliminando a necessidade de *piugins* como o *Adobe Flash P/ayer.* São exemplos de formatos de arquivos de vídeo: .mp4, .otv, .webm, .nvm, .3gp e .ftv
- (D) *Codec* é uma palavra resultante da combinação das palavras *compression* (compressão) e *decompression* (descompressão) e é utilizada para especificar parametrizações de áudio e vídeo.
- (E) SMIL é a sigla para *Synchronized Multimedia Integration Language* (Linguagem de Sincronização Multimídia Integrada), que permite descrever uma apresentação multimídia, combinando áudio, vídeo, hipertexto e imagens.

2 5 Associe as imagens abaixo aos tipos de navegação apresentadas.

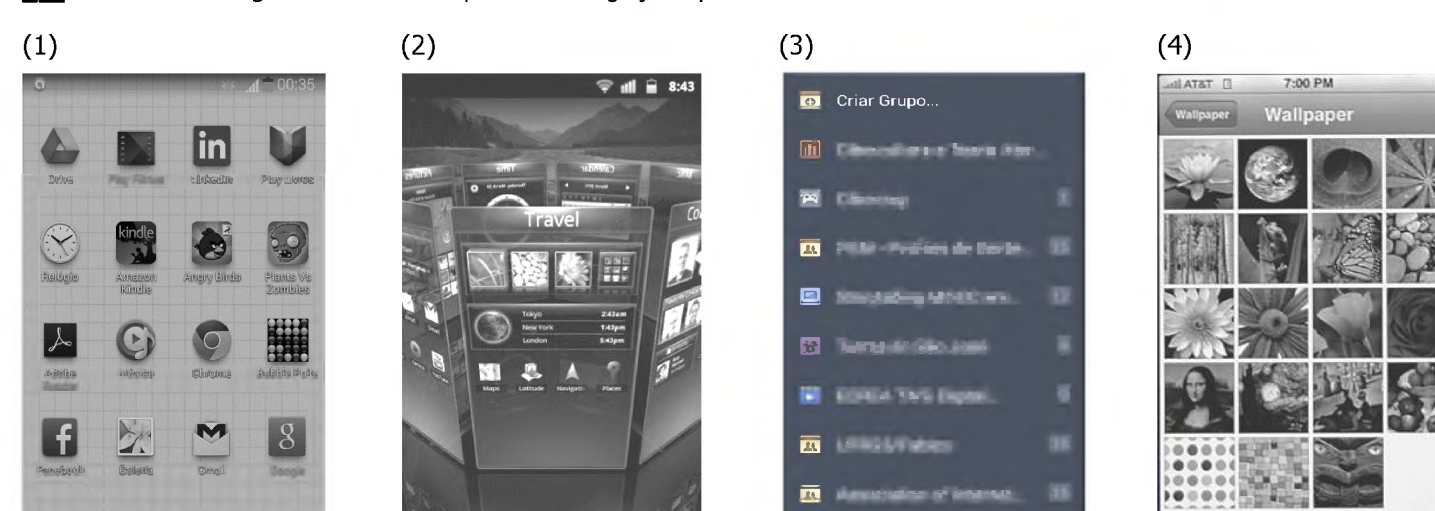

Pág. 11

( ) *Springboard*

**es**

- ( ) Galeria
- ( ) Carrossel
- ) Menu de Lista

A sequência correta de preenchimento dos parênteses, de cima para baixo, é

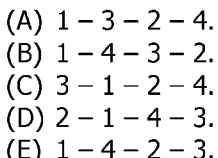

- 26. *"JavaScript* é uma linguagem de programação que pode ser embutida em uma página *web para* adicionar funções interativas" (KALBACH, 2009). Assinale com V (verdadeiro) ou F (falso) as ações de navegação que podem ser criadas com *JavaScript.*
	- ( ) Abrir uma janela *pop-up.*
	- ( ) Criar efeitos de *roiiover.*
	- ( ) Trocar uma imagem por outra quando o cursor passar sobre ela.
	- ( ) Exibir arquivos .flv.
	- ( ) Desaninhar tabelas automaticamente.
	- ( ) Transpor *frames* para barras flutuantes em HTML 4 ou 5.

A sequência correta de preenchimento dos parênteses, de cima para baixo, é

- (A)  $V V F F F V$ . (B)  $F - V - V - F - F - V$ . (C)  $V - F - F - V - F - F$ . (D)  $V - V - V - F - V - V$ . (E) V - V - V - F - F - F.
- 
- 27. Em relação a métodos de projetos e avaliação para *design* digital, assinale a alternativa INCORRETA.
	- (A) A sigla GOMS *(Goa/s, Operators, Methods, Seiection Ruies)* designa um modelo preditivo que permite a realização de análises comparativas de interfaces.
	- (B) A Lei de Fitt trata do tempo necessário para atingir um alvo, utilizando um apontador, por exemplo um ponto na tela com movimentos do *mouse.*
	- (C) O Modelo de Ciclo de Vida em Estrela relaciona as atividades de projeto de forma flexível, interconectando todas elas à avaliação.
	- (D) A sigla DECIDE *(Detect, Explore, Choose, Identify, Decide, Evaiuaté)* designa um *framework* para avaliação utilizado no *Design* de Interação.
	- (E) *W idgeté* uma unidade de referência utilizada em oficinas JAD (*Joint Application Development*).

28. O uso de ilustrações como um modo de tornar as páginas *web* mais atrativas é bastante comum. No entanto usos inadequados podem causar problemas para o *website.*

Sobre os formatos *bitmap,* JPEG e TIFF, assinale com V (verdadeiro) ou F (falso) as afirmações abaixo.

- () Um TIFF (*Tagged Image File Format*) é um formato gráfico usado para armazenar imagens de *bitmap,* na maioria das vezes, em materiais impressos.
- ( ) Para alterar uma imagem, diversos tipos de ajustes podem ser feitos em arquivos *bitmap.*
- ( ) O compartilhamento de arquivos pode ser feito através de imagens JPEG, um formato de compressão em que parte das informações é descartada, aumentando o tamanho do arquivo.

A sequência correta de preenchimento dos parênteses, de cima para baixo, é

 $(A) V - F - V.$ (B)  $F - V - V$ .  $(C) V - V - F.$ (D)  $F - F - F$ .  $(E)$  V - V - V. 29. Existem vários tipos de formatos para arquivos de vídeo na *web* cada um apresentando características particulares e sendo recomendados para determinadas situações.

Em relação ao formatos de arquivos, assinale a alternativa INCORRETA.

- (A) O formato AVI contém tanto um arquivo de áudio quanto um arquivo de vídeo, ambos encapsulados, de forma que, quando o AVI é reproduzido, as faixas de áudio e vídeo são executadas de forma sincronizada. Esse formato não costuma ser compatível nativamente com as versões do *Windows,* sendo necessária a disponibilização de um *codec* específico.
- (B) Uma vantagem do formato WMV está no fato de já acompanhar o *Windows* por padrão, não sendo necessário que o usuário instale programas ou pacotes de *codecs* adicionais.
- (C) Arquivos FLV oferecem um formato de vídeo acessível para navegadores *web* como *Internet Expiorer, Googie Chrome, Mozilla Firefox* e *Safári,* desde que acompanhados pelo *piugin Adobe Flash Piayer* Uma vantagem do formato FLV está no tamanho reduzido dos arquivos, o que, em alguns casos, pode diminuir a qualidade do vídeo.
- (D) MOV é um formato de arquivo de vídeo criado pela *Apple,* sendo utilizado no *software QuickTime* (também disponível para *Windows).* Esse formato, basicamente, agrega sequências de vídeo produzidas no *QuickTime* utilizando *codecs* específicos desenvolvidos pela própria *Apple.* Sua vantagem é a compatibilidade com *iPod, Apple TV, iPhone* e *iPad.*
- (E) Um arquivo RMVB costuma ter, aproximadamente, metade do tamanho de um arquivo MKV (o formato usual para vídeos de alta resolução); entretanto arquivos RMVB normalmente requerem um programa específico e/ou um pacote de *codecs* compatíveis.

30. Quanto a *softwares* utilizados por *webdesigners,* assinale a alternativa INCORRETA.

- (A) *Adobe Photoshop, Adobe Dreamweavere Fireworks* são ferramentas de editoração de imagem.
- (B) *Adobe Flash, Adobe Photoshop* e *Adobe Dreamweaver*são ferramentas de editoração de imagem.
- (C) *GIMP* (GNU *Image Manipuiation Program)* e *Adobe Photoshop* são ferramentas de editoração de imagem, atuando sobre imagens *raster.*
- (D) *GIMP* e *Adobe Dreamweaver* são ferramentas de editoração de imagem, atuando sobre imagens vetoriais.
- (E) *GIMP* e *Adobe Dreamweaver* são ferramentas de editoração de imagem, atuando sobre imagens *raster*

31. O objetivo de um modelo de cores é facilitar a especificação das cores, de forma padronizada, amplamente aceita.

Tomando como base os modelos de cores para imagens digitais, atribua V (verdadeiro) ou F (falso) às afirmativas a seguir.

- ( ) O modelo HSI foi criado para padronizar as cores para impressão P&B.
- ( ) O modelo CMY é amplamente utilizado para tratar imagens em tons claros.
- ( ) O modelo CMYK é amplamente utilizado para padronizar impressões coloridas.
- ( ) O modelo RGB recebe este nome devido às cores vermelha, verde e azul.
- (A)  $V F V F$ .
- (B)  $F F V V$ .
- (C)  $V V F V$ .
- (D)  $V V F F$ .  $(E)$  F - V - V - F.

32. A animação digital pode ser definida como

- (A) uma das áreas da informática para a qual é imprescindível o conhecimento de C++.
- (B) a arte de criar imagens em movimento, utilizando recursos de computação gráfica.
- (C) um teste de manutenção de programas de computador.
- (D) um recurso viabilizado pela conexão de computadores e servidores que deu origem à internet.
- (E) a extensão do *design* dedicado ao desenvolvimento para a internet.

33. Na edição e tratamento de imagens com o *Photoshop,* é comum a utilização de *iayers.* Sobre essa organização, é correto afirmar que

- (A) os vetores gráficos, assim como os textos e imagens, são elementos que podem ser considerados como *iayers* para a composição de um documento.
- (B) a organização de um documento por meio de *iayers* pode somente ser feita com vetores gráficos.
- (C) o número de *iayers* determina o tamanho do arquivo.
- (D) os efeitos e tratamentos (sombras, transparências, brilhos etc.) podem somente ser editados depois de finalizada a composição através de *iayers.*
- (E) o número de *iayers* adicionais não é limitado pela memória do computador.

34. Quanto ao escaneamento de imagens impressas para o uso em *web sites,* assinale com V (verdadeiro) ou F (falso) as afirmativas a seguir.

- ( ) DPI é a medida de quantos pontos de tinta a impressora pode colocar em uma polegada.
- ( ) Dependendo da resolução do escaneamento, as dimensões em *pixels* não alteram a imagem gerada.
- ( ) O aumento da resolução do escaneamento pode alterar em *pixeis*as dimensões da imagem gerada.

A sequência correta de preenchimento dos parênteses, de cima para baixo, é

- $(A) F F F$ .
- $(B)$  F F V.
- $(C)$  F V V.
- $(D) V F V.$
- $(E) V V F.$

35. Em uma impressão a quatro cores, as primárias aditivas são reproduzidas utilizando primárias subtrativas. Os elementos do padrão CMYK referem-se, respectivamente, às seguintes cores:

- (A) fúcsia, vermelha, azul, amarela.
- (b) branca, verde, fúcsia, preta.
- (C) ciano, magenta, preta, verde.
- (D) vermelha, verde e azul, amarela.
- (e) ciano, magenta, amarela, preta.

36. Considere um formato de arquivo muito utilizado na *web,* que oferece níveis razoáveis de qualidade de imagem e gera arquivos de tamanho pequeno quando comparado a outros formatos, facilitando o seu armazenamento e a sua distribuição, além de ser capaz de trabalhar com quase 16,8 milhões de cores. Assinale a alternativa que corresponde à denominação desse formato de arquivo.

- (A) GIF *(GraphicsInterchange Format)*
- (B) TIFF (*Tagged Image File Format*)
- (C) BMP *(Btmap)*
- (D) JPG (*Joint Photographic Experts Group*)
- (e) WBMP *(WireiessBitmap)*

37. Diversos recursos permitem eliminar um objeto de uma imagem sem que haja prejuízo ao fundo resultante. No que se refere ao *software Fireworks,* assinale a alternativa que apresenta esse recurso.

- (A) *Stamp.*
- (B) *Biur.*
- (c) *Magic Wand.*
- (D) *Eraser.*
- (e) *Pixel.*
- 38. Em relação ao método de compressão com perda de dados é possível dizer que a imagem obtida após a descompressão é
	- (A) idêntica à original.
	- (B) completamente diferente da original.
	- (C) diferente da original, mas suficientemente similar.
	- (D) diferente da original, mas consideravelmente superior.
	- (E) idêntica à original apenas para arquivos de vídeo.

39. A resolução é a unidade de medida que determina o tamanho de uma imagem. A partir dessa informação, considere as afirmativas abaixo.

- I Resolução de Saída refere-se à qualidade da imagem quando impressa.
- II Resolução do Monitor refere-se à quantidade de cores possível de se obter em monitor.
- III- Resolução de Profundidade refere-se à profundidade de campo determinada em *dpi*
- IV Resolução da Imagem refere-se ao tamanho que a imagem deverá ter em *pixeis.*

Quais estão corretas?

- (A) Apenas I e II.
- (b) Apenas I e IV.
- (C) Apenas II e IV.
- (D) Apenas III e IV.
- (E) Apenas II, III e IV.
- 40. No que se refere a imagens e gráficos vetoriais, assinale a alternativa correta.
	- (A) As formas vetoriais descrevem uma imagem de acordo com as suas características geométricas e composição cromática.
	- (B) As imagens vetoriais contêm um número fixo de *pixeis,* portanto podem apresentar aparência irregular conforme o redimensionamento.
	- (C) A escala das imagens vetoriais pode ser modificada livremente sem perda de detalhes.
	- (D) As imagens vetoriais são o meio eletrônico mais comum para imagens de tons contínuos, e o usuário trabalha com a edição de linhas e curvas.
	- (E) As ferramentas de pintura e desenho são exemplos de gráficos vetoriais, sendo sempre a melhor opção para arte-final.